#### **МИНОБРНАУКИ РОССИИ**

#### **ФЕДЕРАЛЬНОЕ ГОСУДАРСТВЕННОЕ БЮДЖЕТНОЕ ОБРАЗОВАТЕЛЬНОЕ УЧРЕЖДЕНИЕ ВЫСШЕГО ОБРАЗОВАНИЯ «ВОРОНЕЖСКИЙ ГОСУДАРСТВЕННЫЙ УНИВЕРСИТЕТ ИНЖЕНЕРНЫХ ТЕХНОЛОГИЙ»**

#### **УТВЕРЖДАЮ**

Проректор по учебной работе

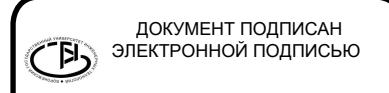

Сертификат: 00A29CA99D98126F4EB57F6F989D713C88 Владелец: Василенко Виталий Николаевич Действителен: с 07.07.2022 до 30.09.2023

 $\frac{Bac$ иленко В.Н. (подпись)

«25» мая 2023 г.

РАБОЧАЯ ПРОГРАММА **Д И С Ц ИП ЛИ НЫ**

**Web-технологии**

Направление подготовки

**09.03.02 Информационные системы и технологии**

Направленность (профиль) подготовки

**Моделирование и проектирование информационных технологий и систем**

Квалификация выпускника

**Бакалавр**

Воронеж

#### 1. Цели и задачи дисциплины

«Web-технологии» Целью ДИСЦИПЛИНЫ является формирование компетенций обучающегося в области современных Web-технологий и средств для создания, поддержки и управления Web-ресурсами, приобретение навыков и умений использования современных инструментальных средств в практической деятельности.

Дисциплина формирует компетенции у обучающихся в следующих областях профессиональной деятельности:

- 06 Связь, информационные и коммуникационные технологии (в сфере исследования, разработки, внедрения и сопровождения информационных технологий);

Дисциплина направлена на решение задач профессиональной деятельности следующих типов:

- производственно- технологический

- организационно- управленческий

- проектный.

Программа составлена в соответствии с требованиями Федерального государственного образовательного стандарта высшего образования по направлению подготовки 09.03.02 «Информационные системы и технологии».

#### обучения,  $2.$ Перечень планируемых результатов соотнесенных  $\mathbf c$ планируемыми результатами освоения основной профессиональной образовательной программы

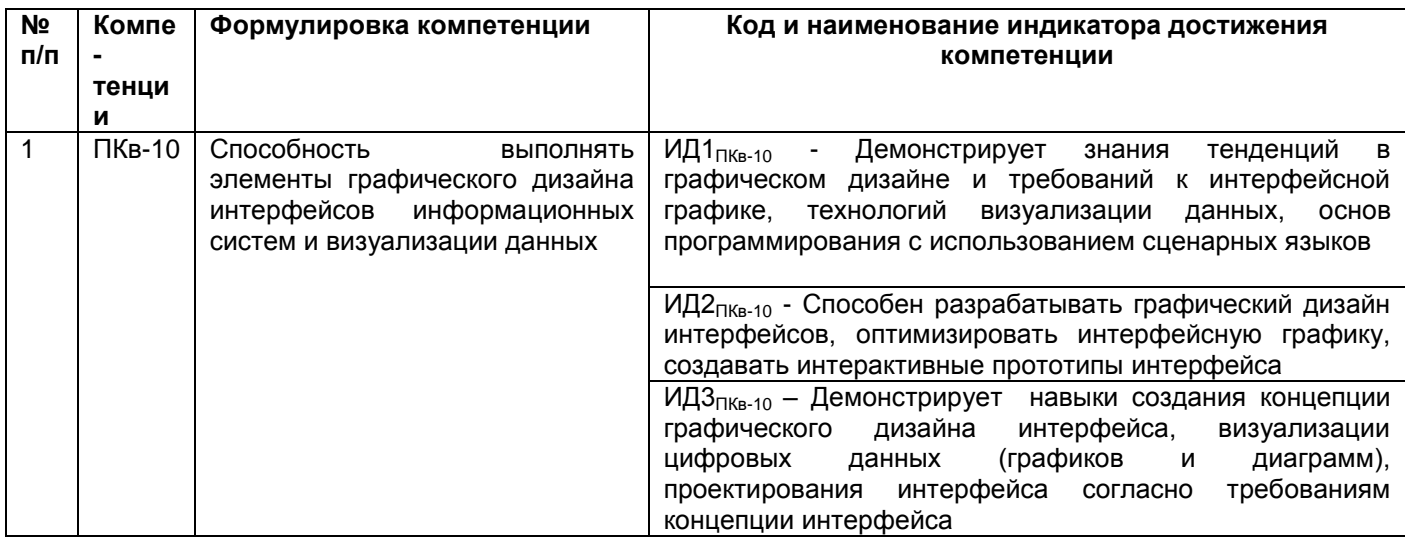

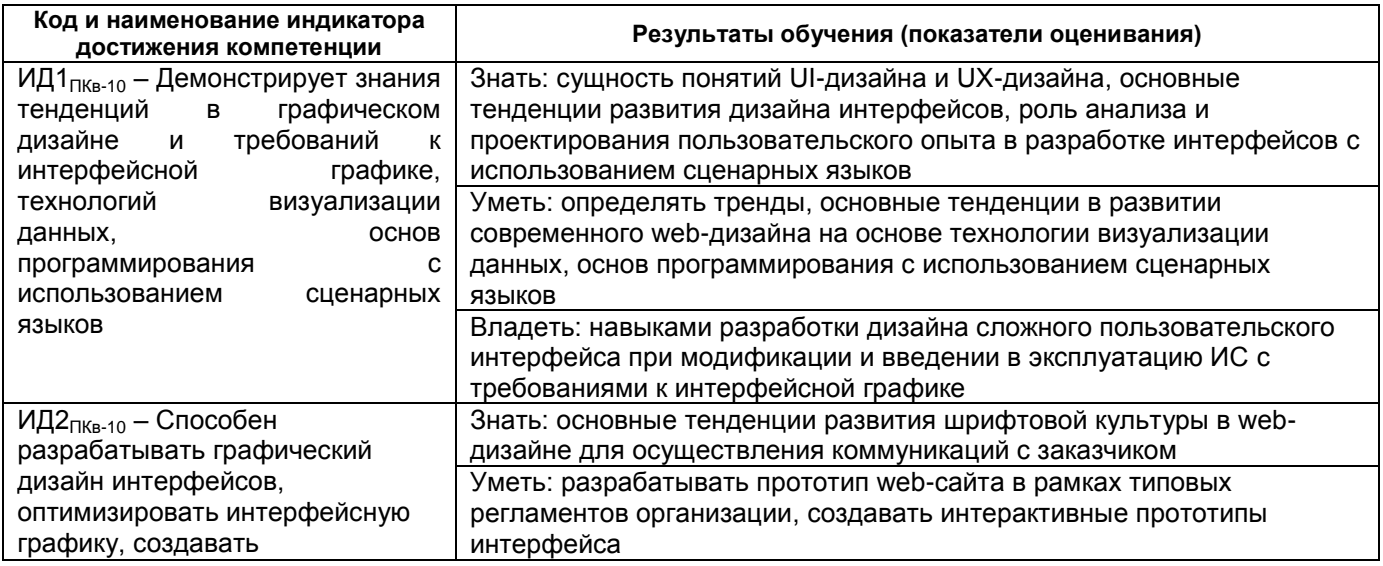

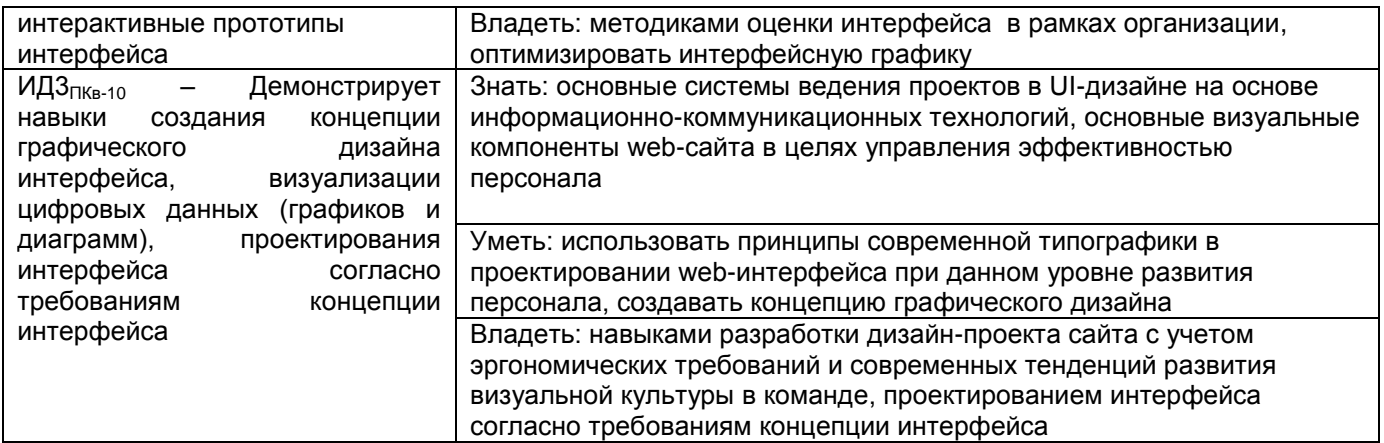

#### **3. Место дисциплины в структуре ОП ВО**

Дисциплина «Web- технологии» относится части ФТД.Факультативы ООП.

Изучение дисциплины основано на знаниях, умениях и навыках, полученных обучающимися при изучении дисциплин: Компьютерные технологии, Информационные технологии, Управление данными.

Дисциплина является предшествующей для Производственной практики, преддипломной практики, выполнению и защите ВКР.

#### **4. Объем дисциплины и виды учебных занятий**

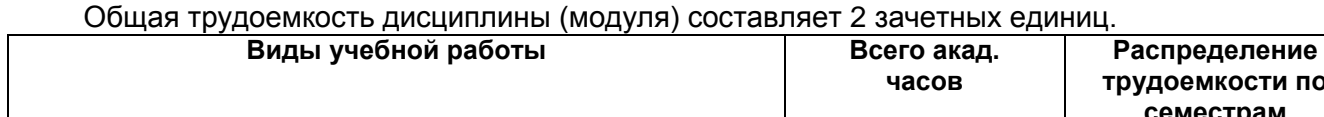

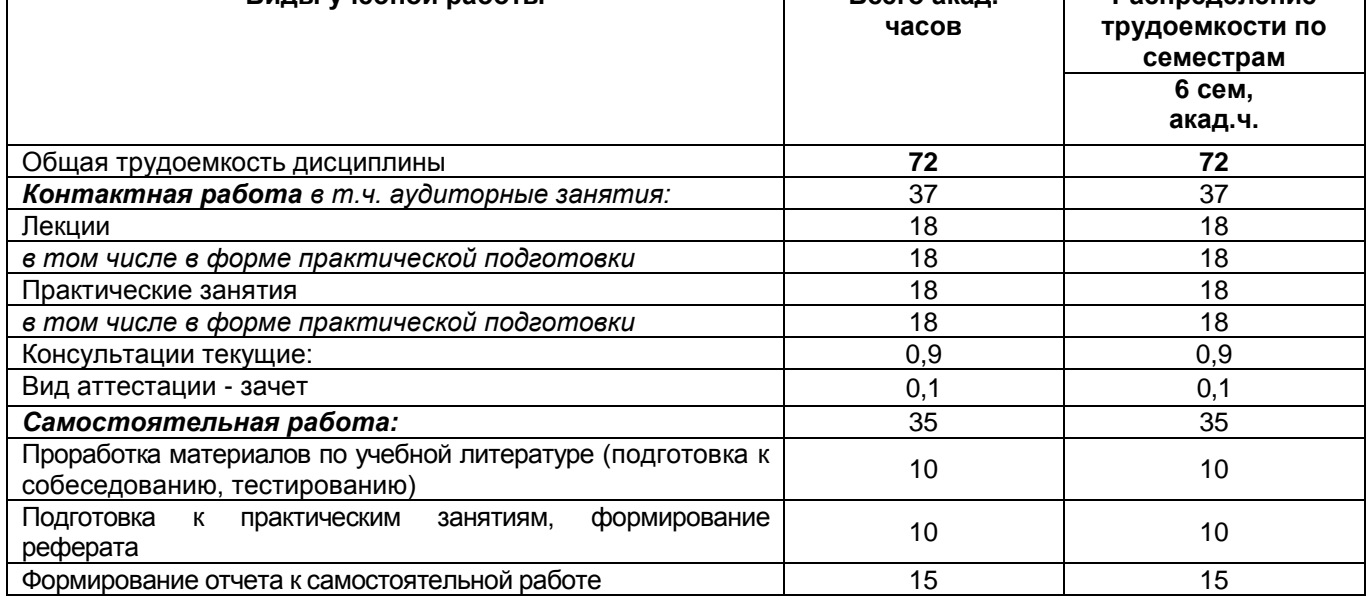

**5 Содержание дисциплины, структурированное по темам (разделам) с указанием отведенного на них количества академических часов и видов учебных занятий**

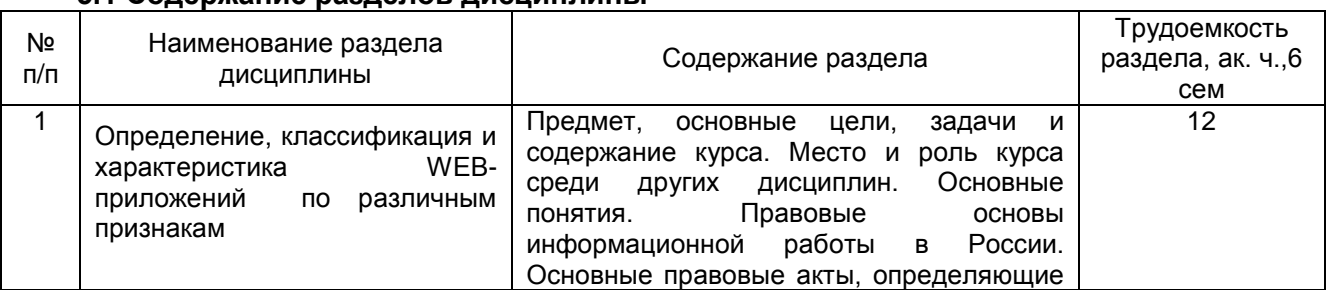

#### **5.1 Содержание разделов дисциплины**

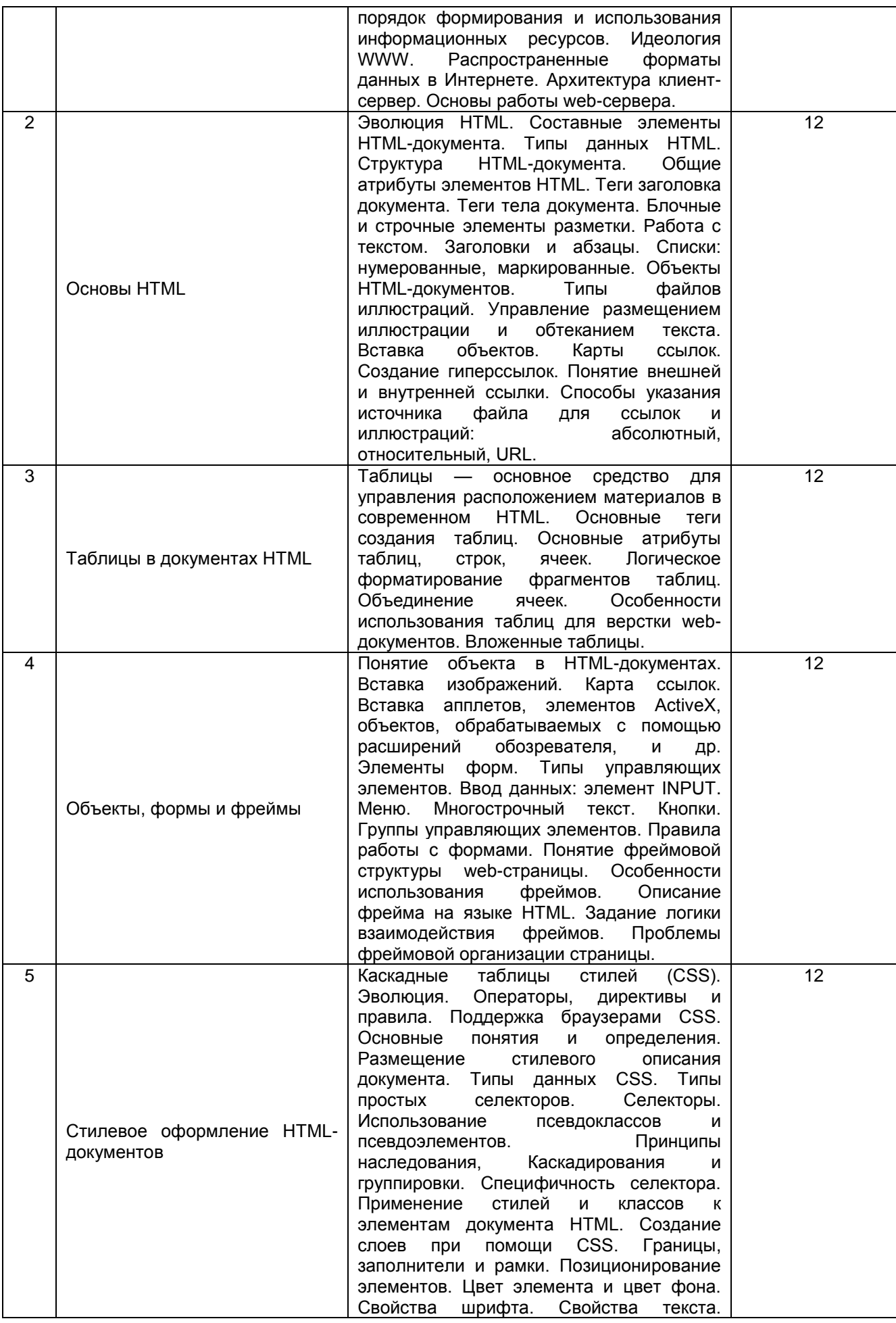

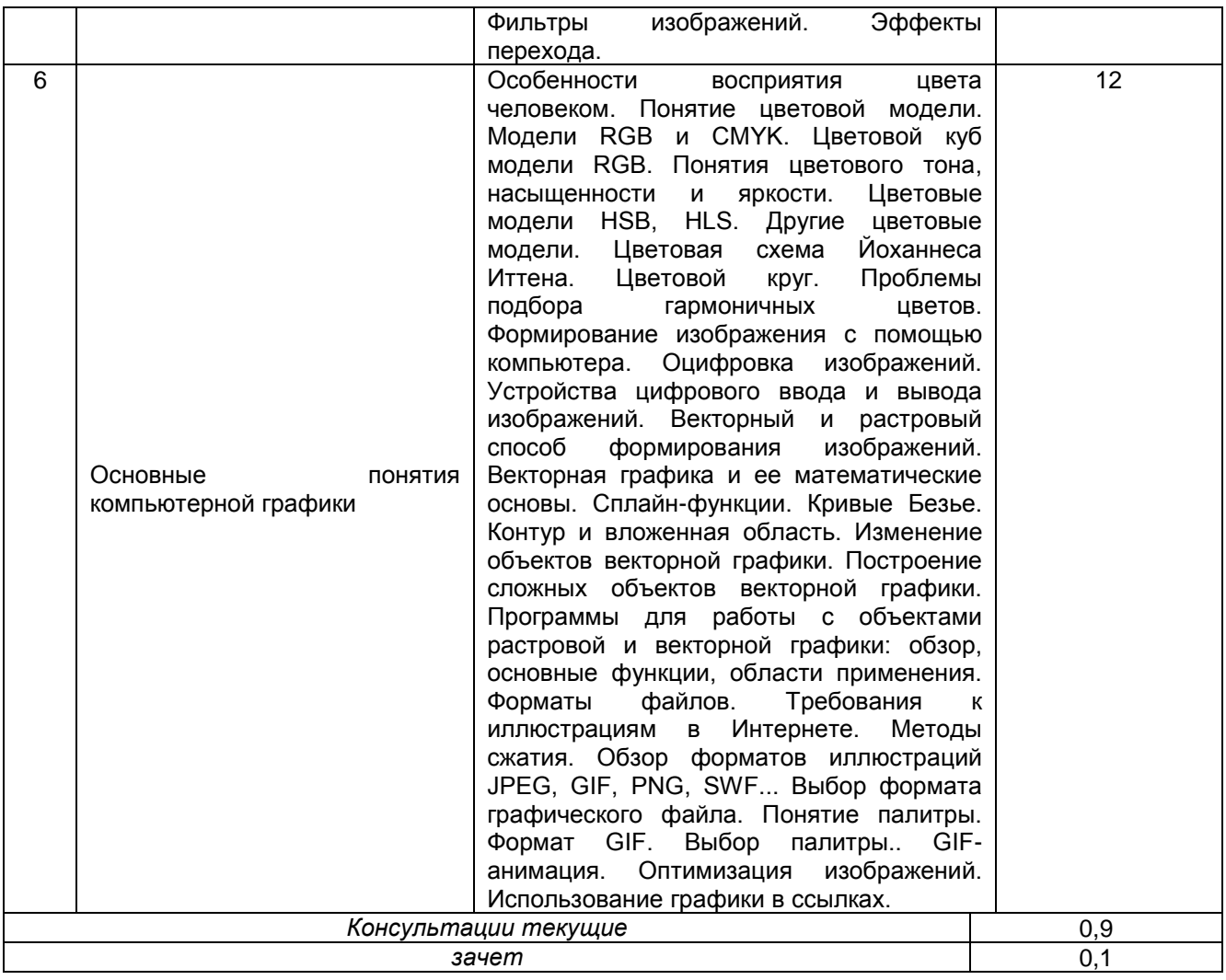

# **5.2 Разделы дисциплины и виды занятий**

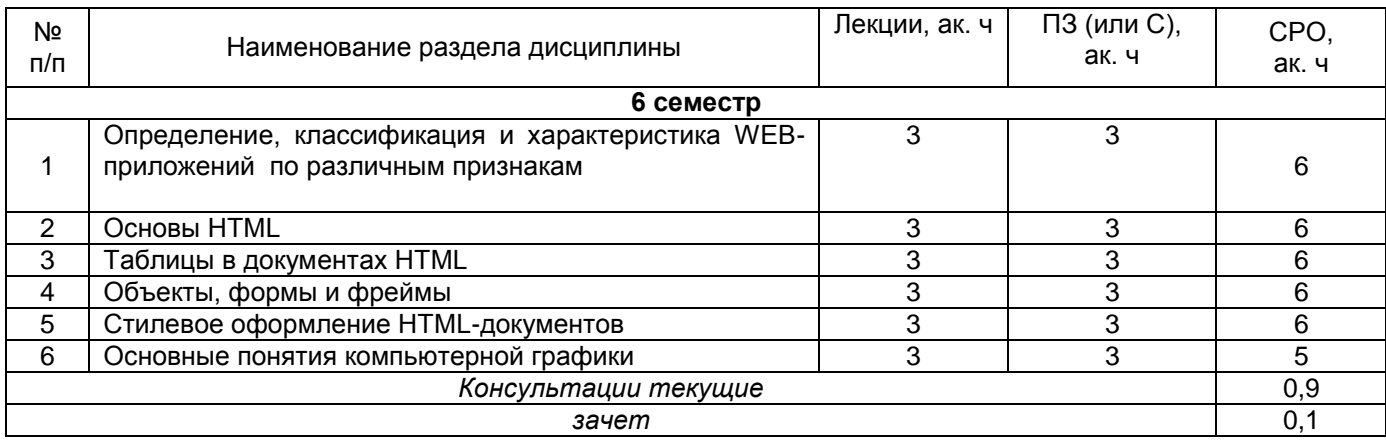

# 5.2.1 Лекции

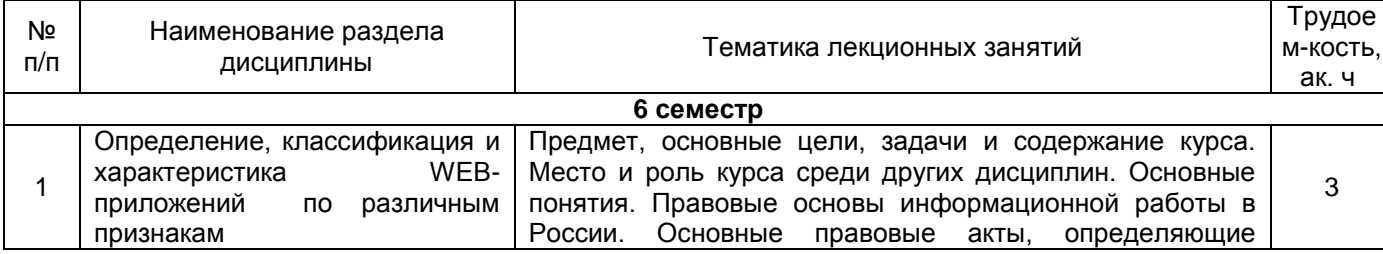

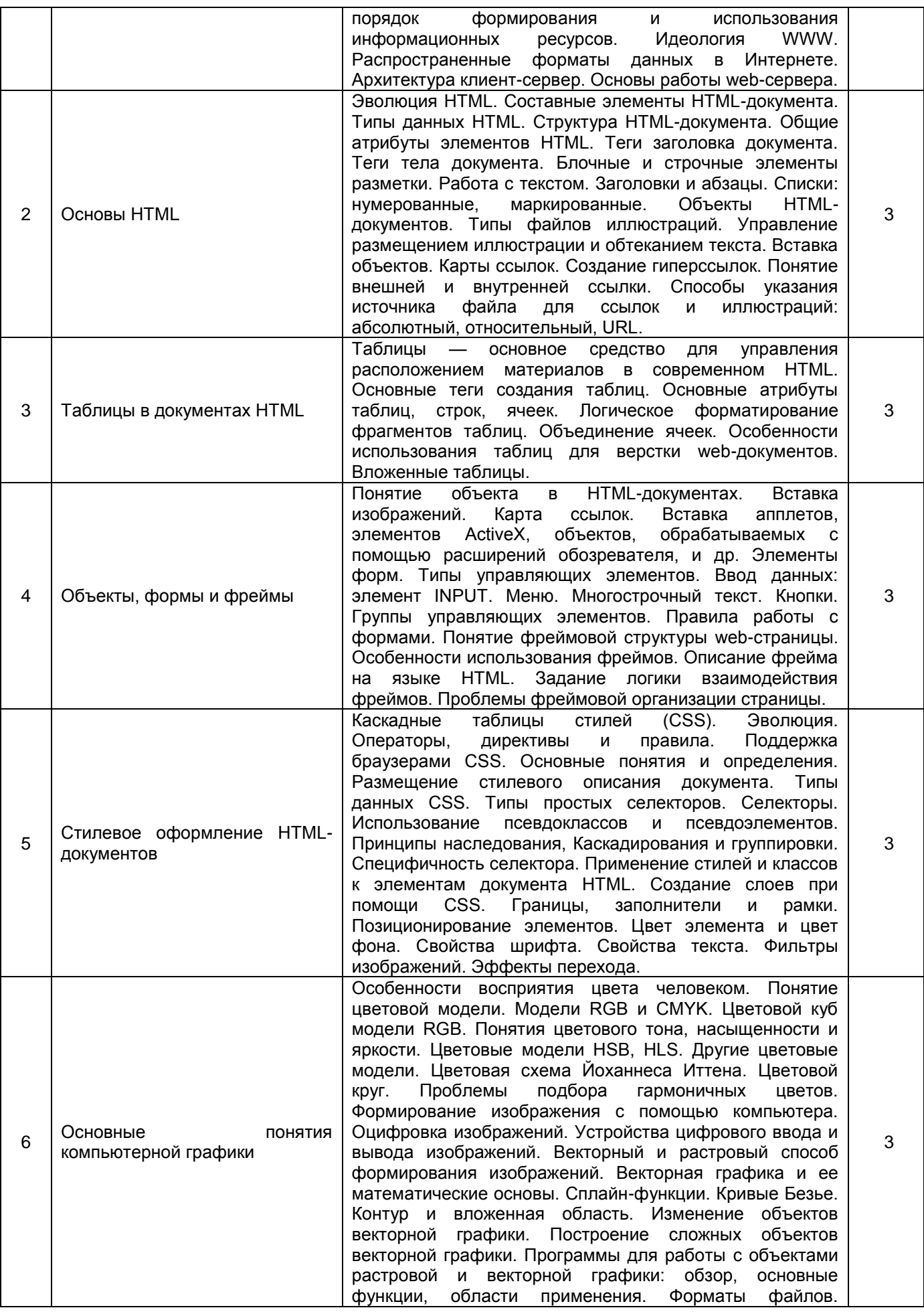

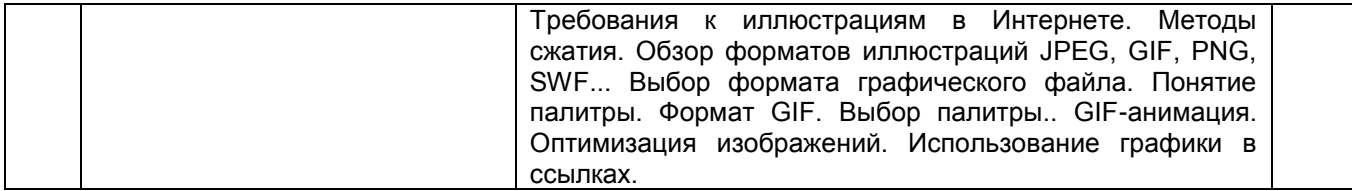

# 5.2.2 Практические занятия (семинары)

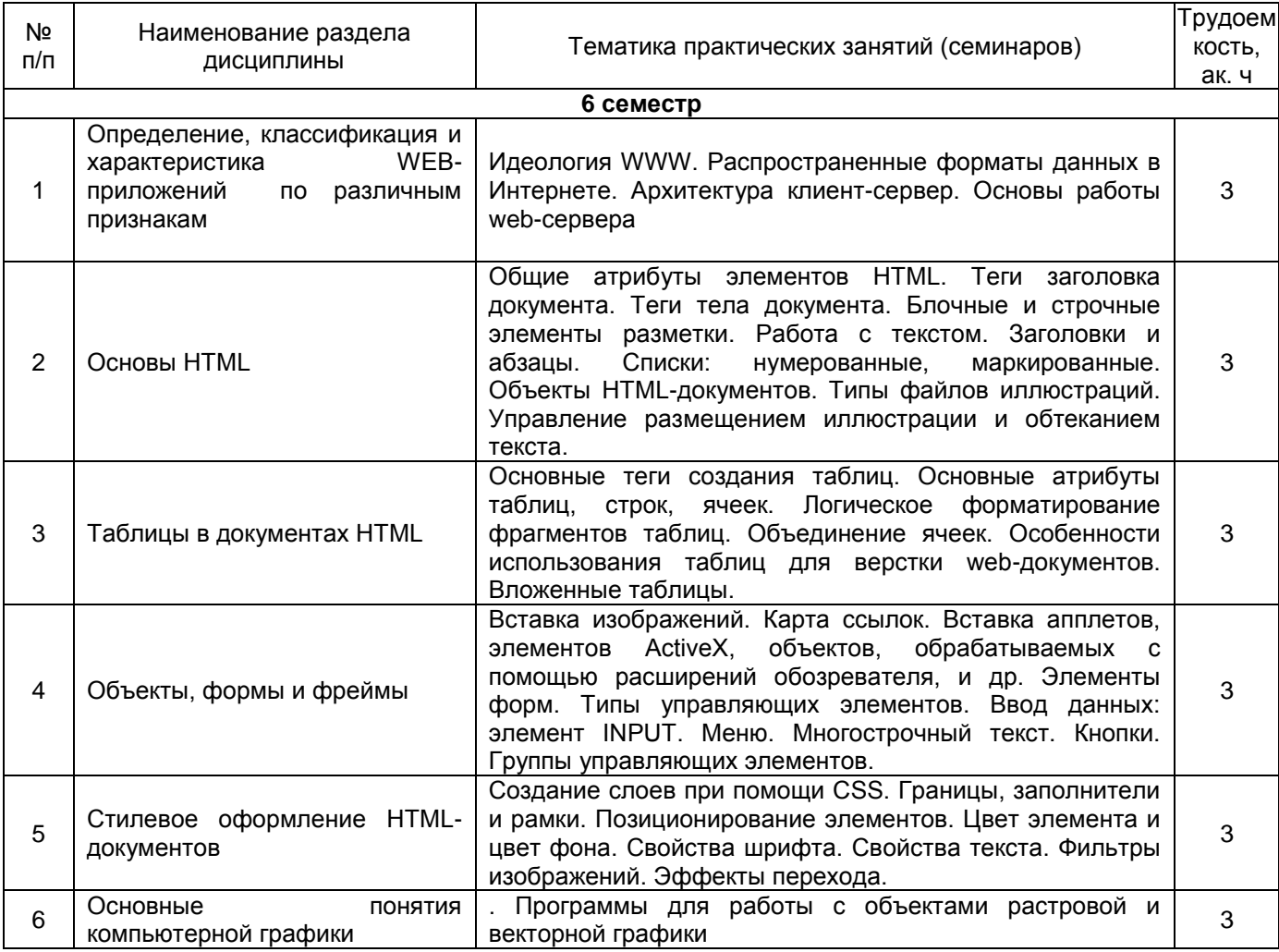

5.2.3 Лабораторный практикум – *не предусмотрен*

# 5.2.4 Самостоятельная работа обучающихся

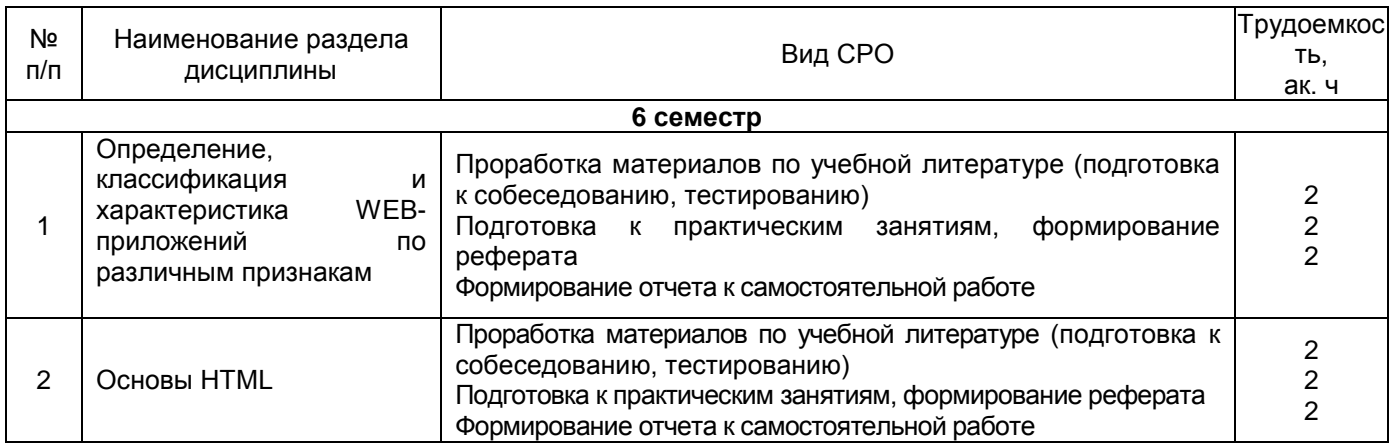

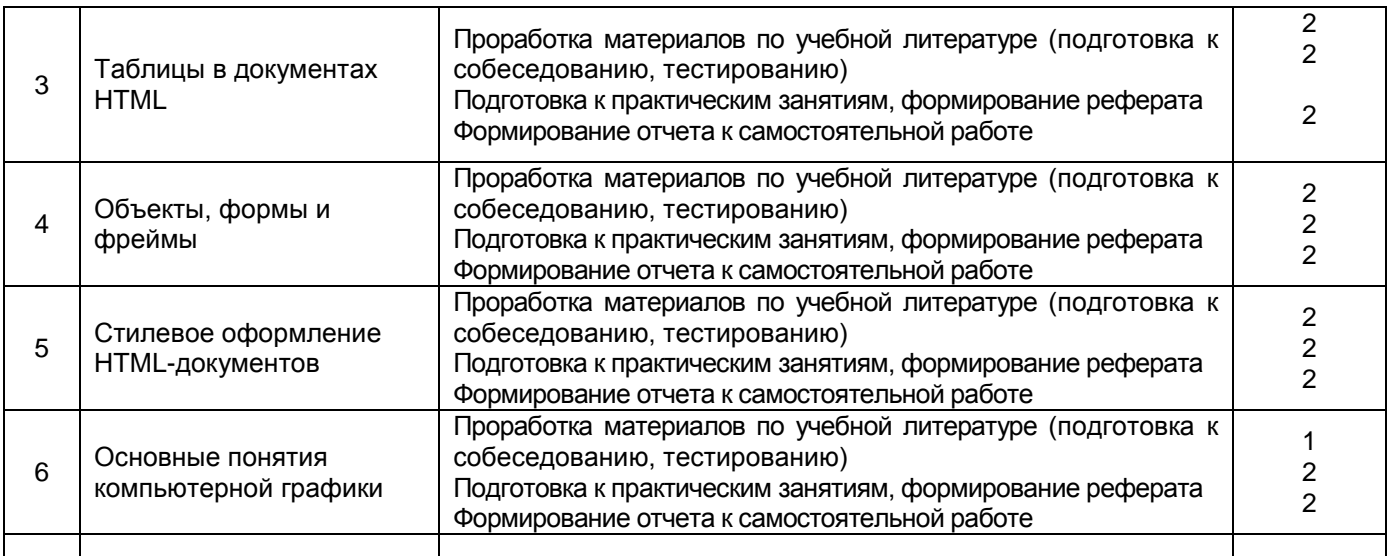

# **6 Учебно-методическое и информационное обеспечение дисциплины (модуля)**

Для освоения дисциплины обучающийся может использовать:

#### **6.1 Основная литература**

1. Диков А.В. Веб-технологии HTML и CSS: Учебное пособие М.: Директ-Медиа // ЭБС "ONLINE", 2012<http://biblioclub.ru/index.php?page=book&id=96968> (дата обращения: 18.03.2022). –– Текст : электронный

 2. Богданов М. Р. Перспективные языки веб-разработки: Учебная литература для ВУЗов Национальный Открытый Университет «ИНТУИТ», 2016

[http://biblioclub.ru/index.php?page=book\\_red&id=428953](http://biblioclub.ru/index.php?page=book_red&id=428953) (дата обращения: 18.03.2022). — Текст : электронный

#### **6.2 Дополнительная литература**

Учебные электронные издания, размещённые в Электронных библиотечных системах:

- 1. Нагаева, И.А. Основы web-дизайна. Методика проектирования : учебное пособие : [12+] / И.А. Нагаева, А.Б. Фролов, И.А. Кузнецов. – Москва ; Берлин : Директ- Медиа, 2021. – 237 с. : ил. – Режим доступа: по подписке. – <u>URL:</u> [https://biblioclub.ru/index.php?page=book&id=602208](https://biblioclub.ru/index.php?page=book&id=602208%20) (дата обращения: 28.04.2021). – Библиогр. в кн. – ISBN 978-5-4499-1957-1. – Текст : электронный.
- 2. Зайцева, О.С. Технологии разработки web-ресурсов : учебное пособие : [16+] / О.С. Зайцева ; Тюменский индустриальный университет. – Тюмень : Тюменский индустриальный университет, 2020. – 75 с. : ил., табл. – Режим доступа: по подписке. – [URL: https://biblioclub.ru/index.php?page=book&id=611103](https://biblioclub.ru/index.php?page=book&id=611103%20) (дата обращения: 28.04.2021).

– ISBN 978-5-9961-2274-5. – Текст : электронный.

3. Белоконова, С.С. Web-технологии в профессиональной деятельности учителя

: учебное пособие : [12+] / С.С. Белоконова, В.В. Назарова. – Москва ; Берлин : Директ- Медиа, 2020. – 179 с. : ил., табл. – Режим доступа: по подписке. – <u>URL:</u> [https://biblioclub.ru/index.php?page=book&id=572465](https://biblioclub.ru/index.php?page=book&id=572465%20) (дата обращения: 28.04.2021). – Библиогр.: с. 158-167. – ISBN 978-5-4499-0812-4. – Текст : электронный.

4. Титов, В.А. Разработка WEB-сайта средствами языка HTML : учебное пособие

/ В.А. Титов, Г.И. Пещеров. – Москва : Институт мировых цивилизаций, 2018. – 184 с. : ил., табл. – Режим доступа: по подписке. – <mark>URL:</mark> <https://biblioclub.ru/index.php?page=book&id=598475> (дата обращения: 28.04.2021). – Библиогр. в кн. – ISBN 978-5-9500469-3-3. – Текст : электронный.

5. Малышева, Е.Н. Web-технологии : учебное пособие : [16+] / Е.Н. Малышева ; Кемеровский государственный институт культуры, Факультет информационных и библиотечных технологий, Кафедра технологии автоматизированной обработки информации. – Кемерово : Кемеровский государственный институт культуры (КемГИК), 2018. – 116 с.

табл., ил. – Режим доступа: по подписке. – URL: <https://biblioclub.ru/index.php?page=book&id=613082> (дата обращения: 28.04.2021). - ISBN 978-5-8154-0449-6. – Текст : электронный.

6. Защита Web-приложений : учебное пособие : [16+] / А.В. Скрыпников, Д.В. Арапов, В.В. Денисенко, Т.Д. Герасимова ; науч. ред. И.А. Хаустов ; Воронежский государственный университет инженерных технологий. – Воронеж : Воронежский государственный университет инженерных технологий, 2020. – 77 с. : ил., табл. – Режим доступа: по подписке. - [URL: https://biblioclub.ru/index.php?page=book&id=612405](https://biblioclub.ru/index.php?page=book&id=612405) (дата обращения: 28.04.2021). – Библиогр. в кн. – ISBN 978-5-00032-469-1. – Текст : электронный.

#### **6.3 Перечень учебно-методического обеспечения для самостоятельной работы обучающихся**

1. Освоение закрепленных за дисциплиной компетенций осуществляется посредством изучения теоретического материала на лекциях, выполнения практических работ. Учебно-методический комплекс дисциплины размещен в Электронной информационно-образовательной среде ВГУИТ [http://education.vsuet.ru/.](http://education.vsuet.ru/)

2. Самостоятельная работа студентов предполагает работу с отечественной литературой, учебниками, конспектами лекций, учебно-методическими материалами к практическим работам по алгоритму, детально изложенному в Методических указаниях к выполнению самостоятельной работы:

Методические указания размещены дополнительно в Электронной информационно-образовательной среде ВГУИТ <http://education.vsuet.ru/>Контроль выполнения самостоятельной работы осуществляется в виде тестирований, опросов, устных ответов.

**6.4 Перечень ресурсов информационно-телекоммуникационной сети «Интернет», необходимых для освоения дисциплины (модуля)**

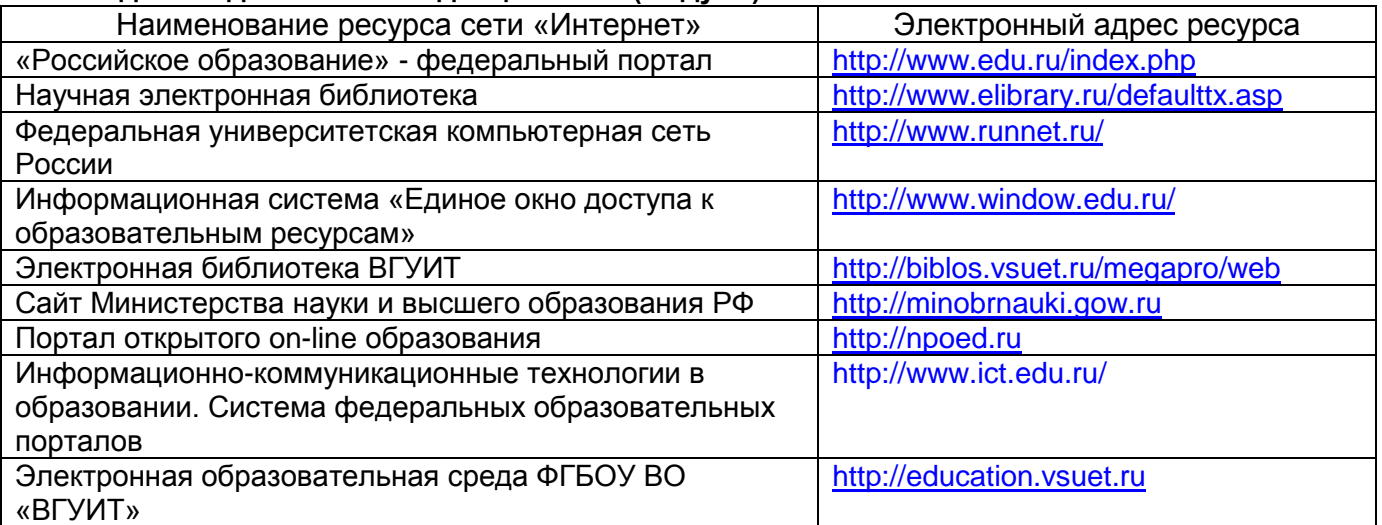

#### **6.5 Перечень информационных технологий**, **используемых при осуществлении образовательного процесса по дисциплине (модулю), включая перечень программного обеспечения и информационных справочных систем**

При изучении дисциплины используется программное обеспечение и информационные справочные системы: информационная среда для дистанционного обучения «Moodle»,

автоматизированная информационная база «Интернет-тренажеры», «Интернет-экзамен». **При освоении дисциплины используется лицензионное и открытое программное** 

#### **обеспечение**

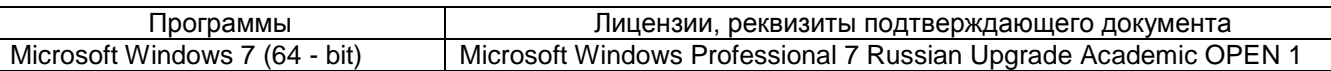

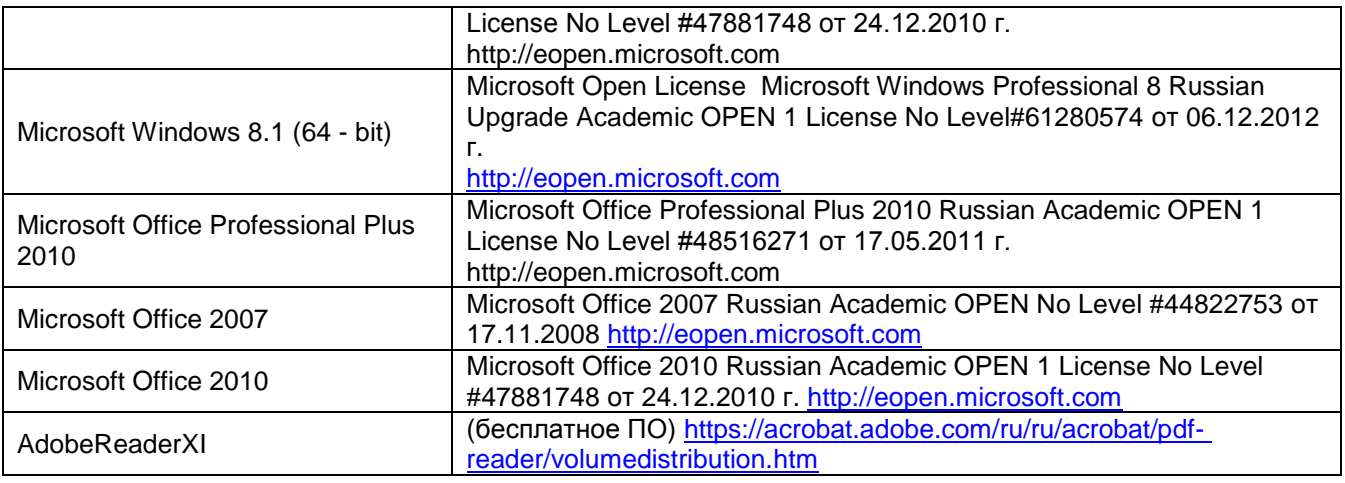

#### **7 Материально-техническое обеспечение дисциплины (модуля)**

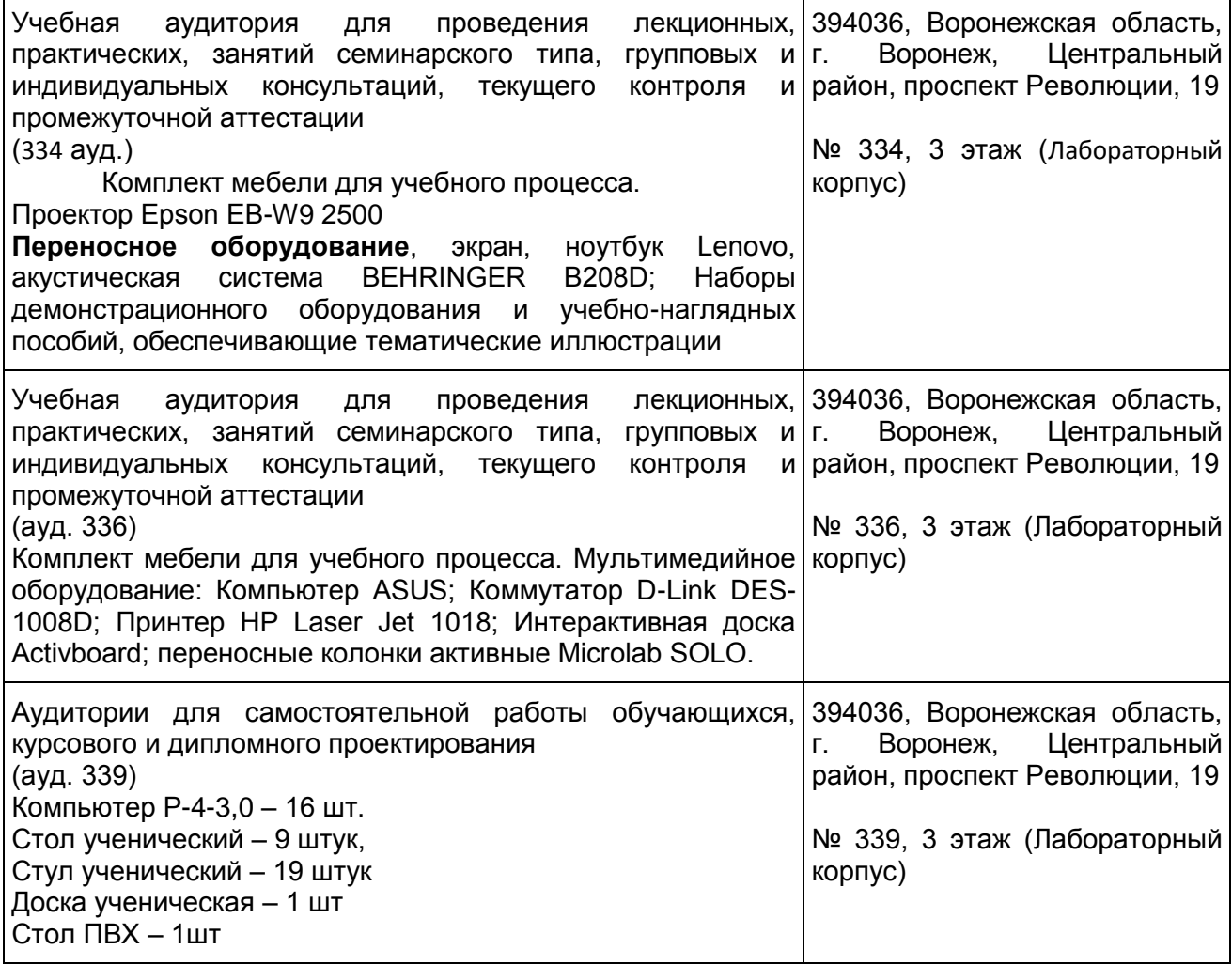

#### **8 Оценочные материалы для промежуточной аттестации обучающихся по дисциплине (модулю)**

**Оценочные материалы** (ОМ) для дисциплины (модуля) включают в себя:

- перечень компетенций с указанием индикаторов достижения компетенций, этапов их формирования в процессе освоения образовательной программы;

- описание шкал оценивания;

- типовые контрольные задания или иные материалы, необходимые для оценки знаний, умений, навыков;

- методические материалы, определяющие процедуры оценивания знаний, умений, навыков и (или) опыта деятельности.

ОМ представляются отдельным комплектом и **входят в состав рабочей программы дисциплины (модуля)**.

Оценочные материалы формируются в соответствии с П ВГУИТ «Положение об оценочных материалах».

#### **ПРИЛОЖЕНИЕ рабочей программы дисциплины « Web- технологии»**

1. Организационно- методические данные дисциплины для заочной формы обучения 1.1 Объемы различных форм учебной работы и виды контроля в соответствии с учебным планом

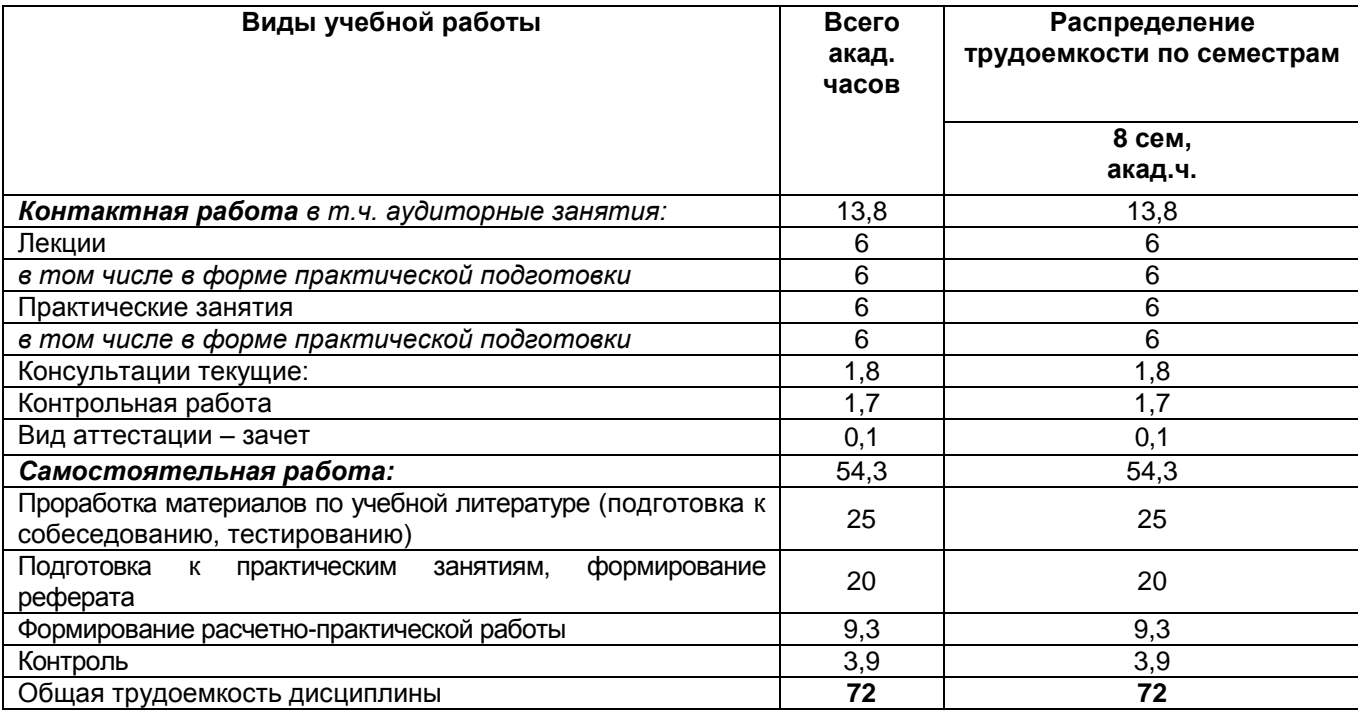

## **ОЦЕНОЧНЫЕ МАТЕРИАЛЫ ДЛЯ ПРОМЕЖУТОЧНОЙ АТТЕСТАЦИИ**

по дисциплине/практике

**\_\_WEB-ТЕХНОЛОГИИ\_\_\_\_**

# 1 Перечень компетенций с указанием этапов их формирования

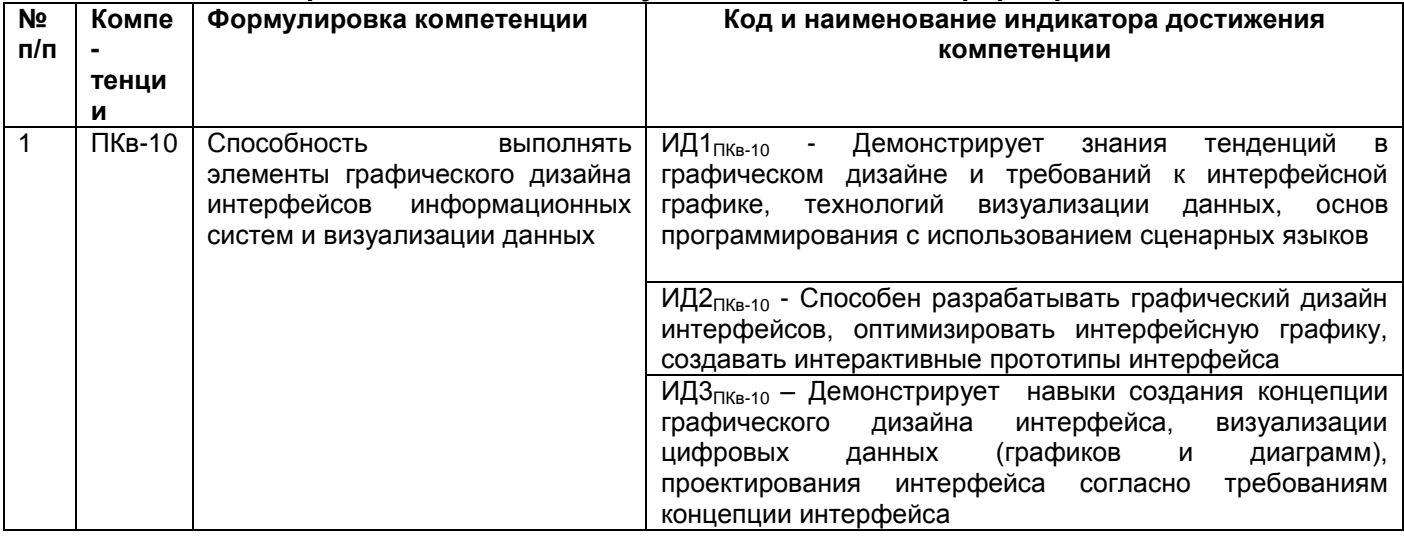

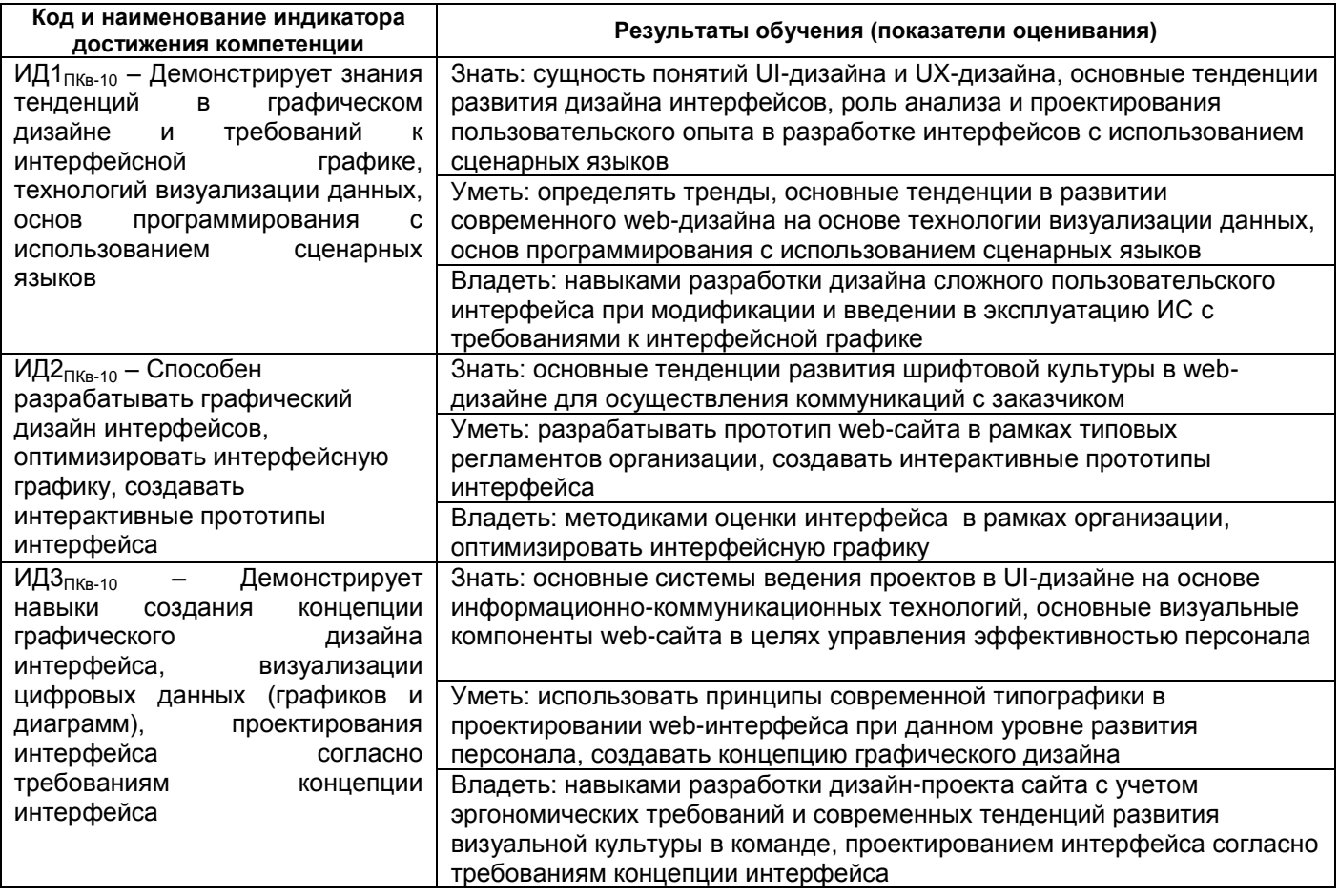

# 2. Паспорт оценочных материалов по дисциплине

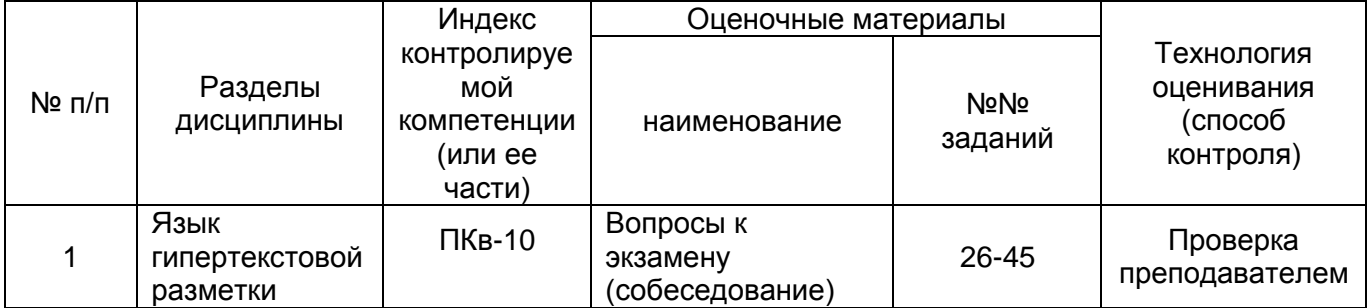

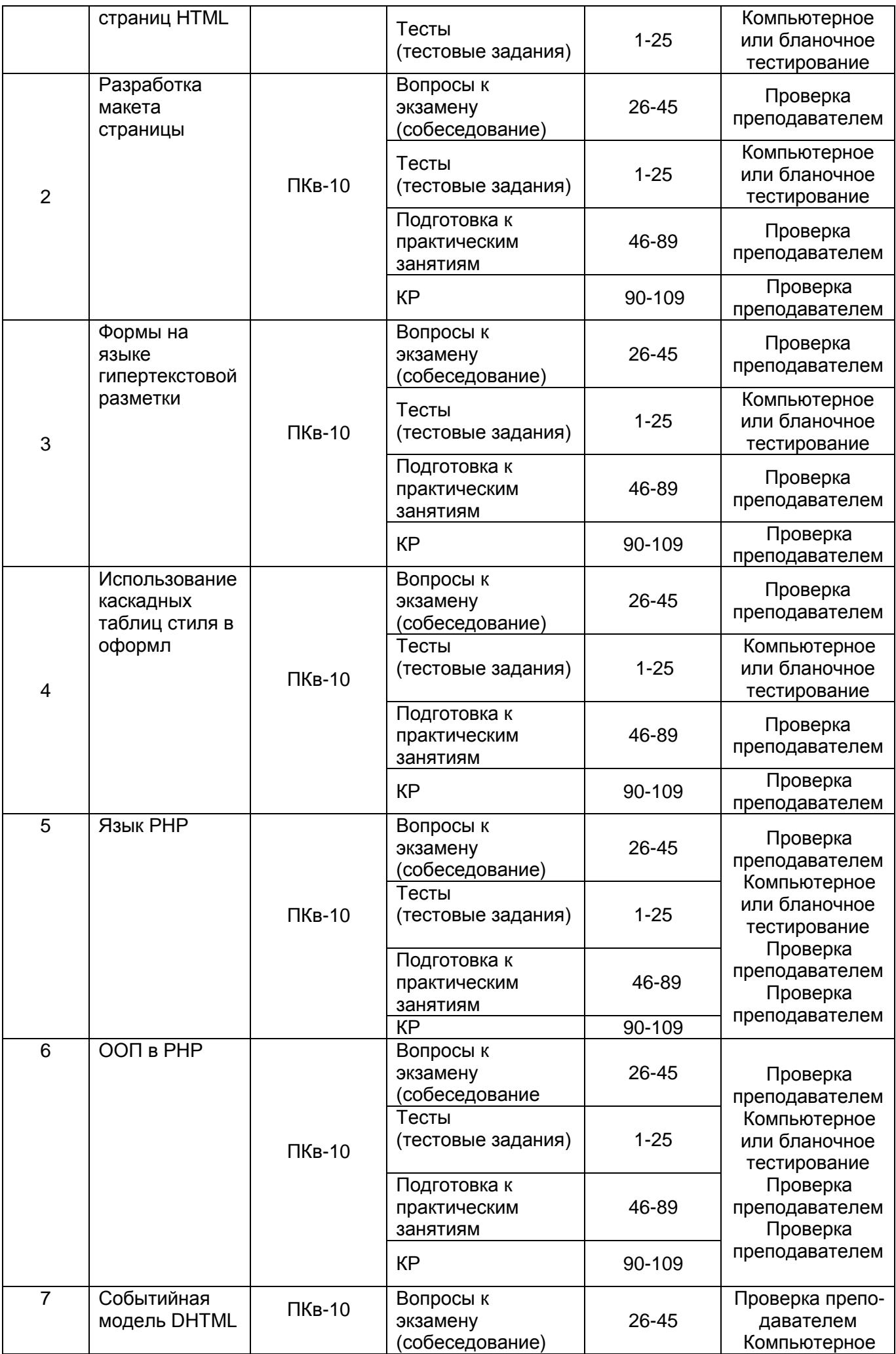

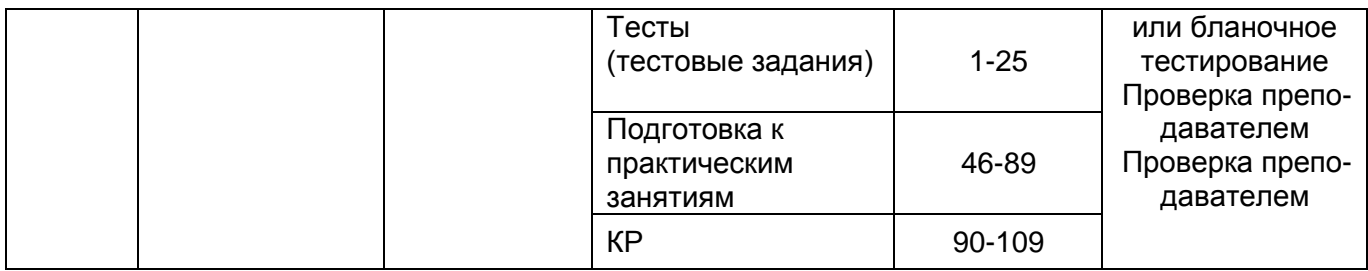

#### Типовые контрольные задания или иные материалы, необходимые для оценки знаний, умений, навыков и (или) опыта деятельности, характеризующих этапы формирования компетенций в процессе освоения образовательной программы

Аттестация обучающегося по дисциплине проводится в форме тестирования и предусматривает возможность последующего собеседования (экзамена).

Каждый вариант теста включает 30 контрольных заданий, из них:

- 20 контрольных заданий на проверку знаний;
- 8 контрольных заданий на проверку умений;
- 2 контрольных задания на проверку навыков;

Или

2 контрольных вопроса, из них:

- 1 контрольный вопрос на проверку знаний;
- 1 контрольный вопрос на проверку умений и навыков.

### 3.1 Тесты (тестовые задания)

ПКе-10 Способность выполнять элементы графического дизайна интерфейсов информационных систем и визуализации данных

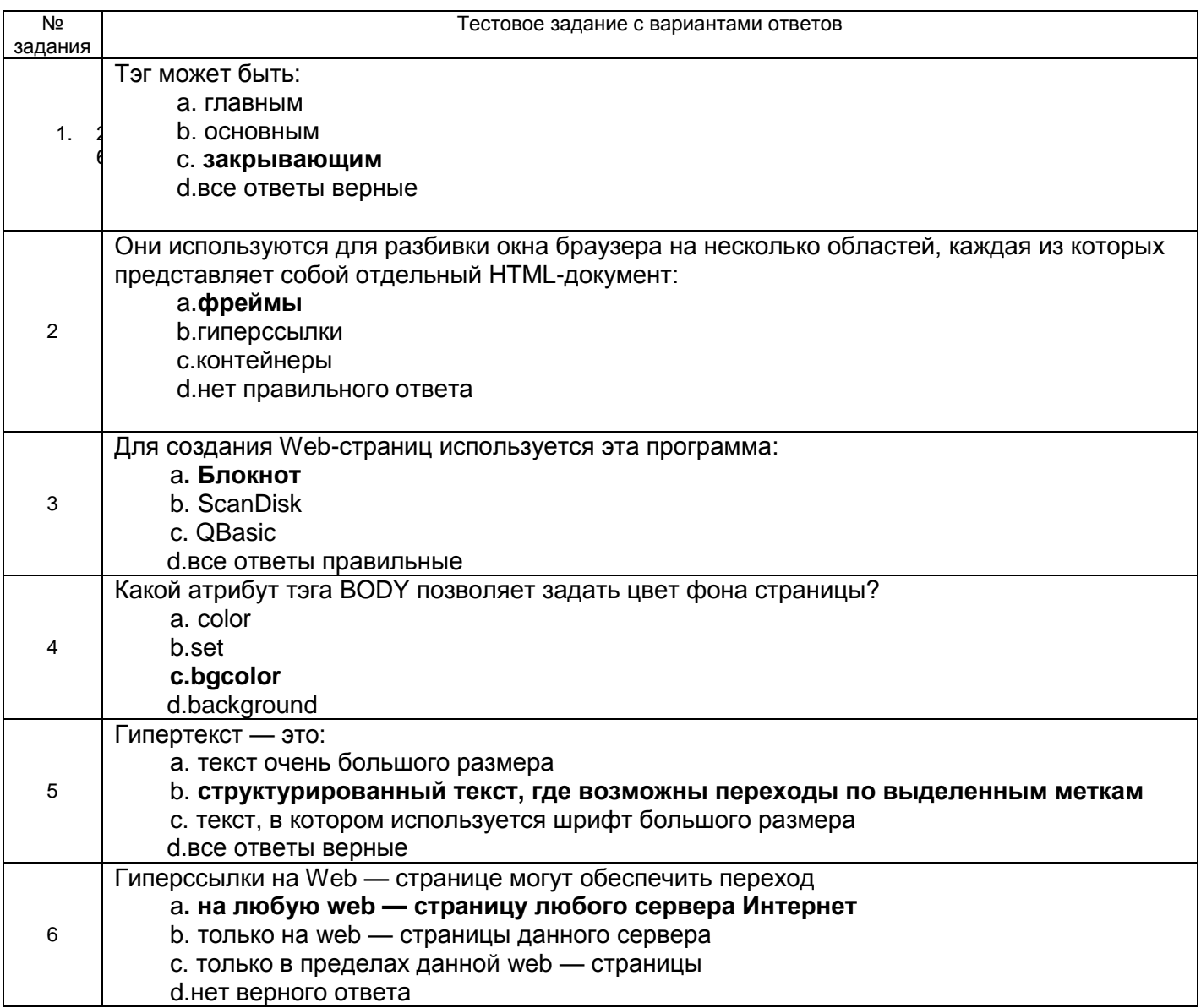

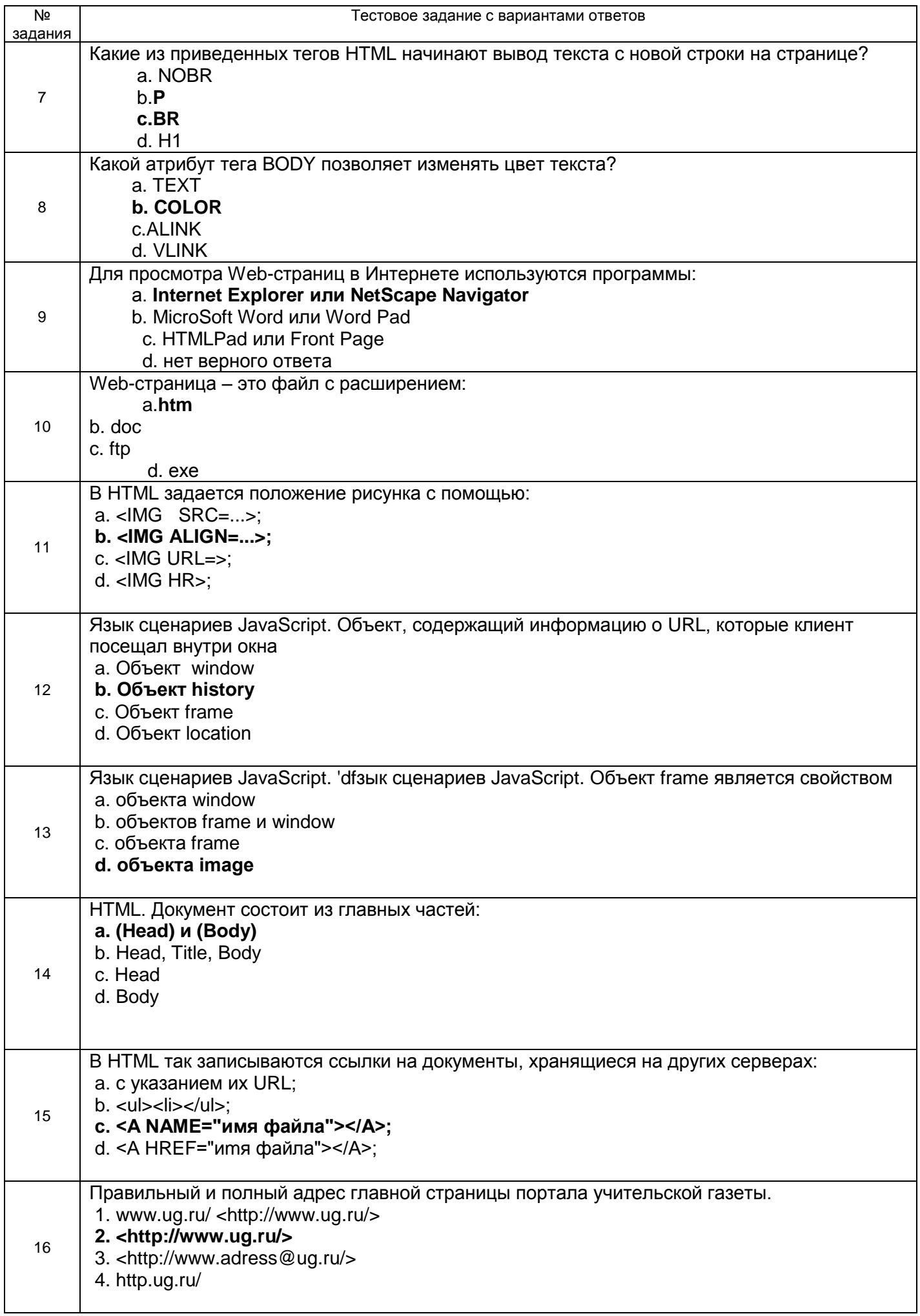

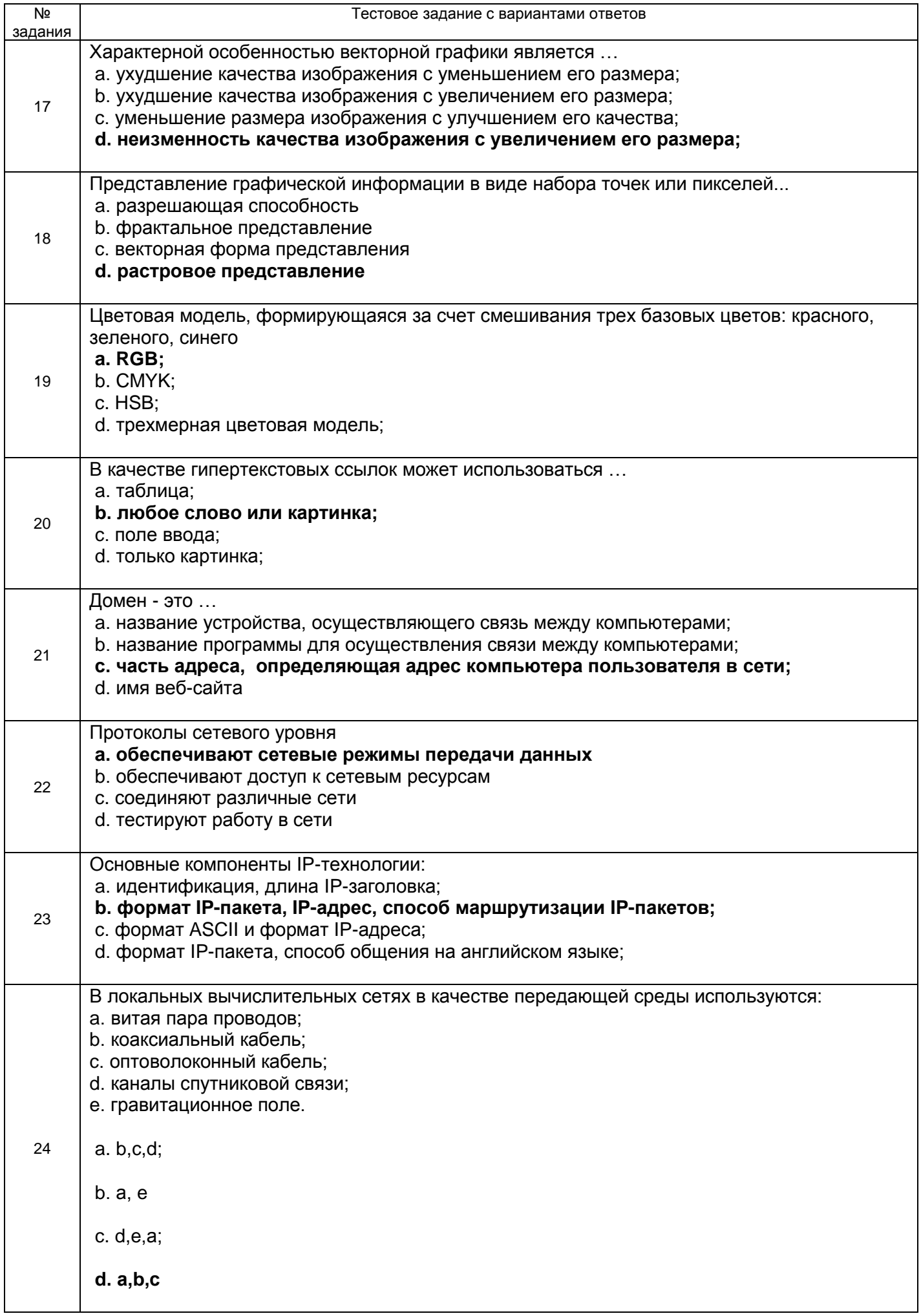

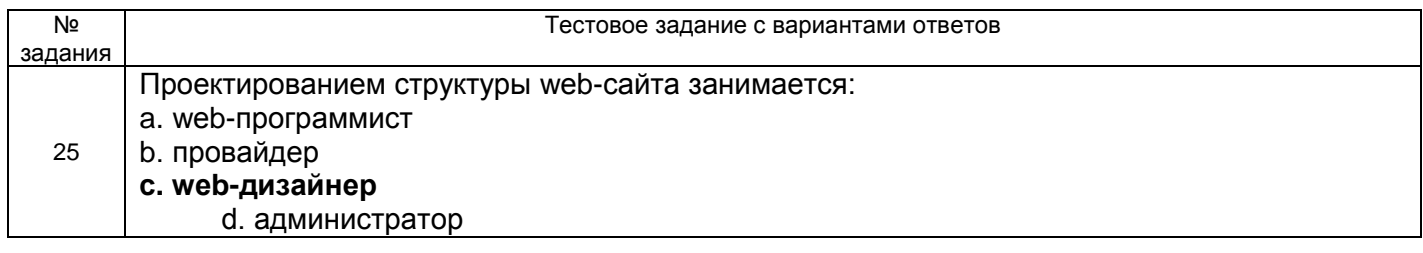

#### 3.2 Вопросы кэкзамену (собеседование)

3.2.1 ПКв-10 Способность выполнять элементы графического дизайна интерфейсов информационных систем и визуализации данных

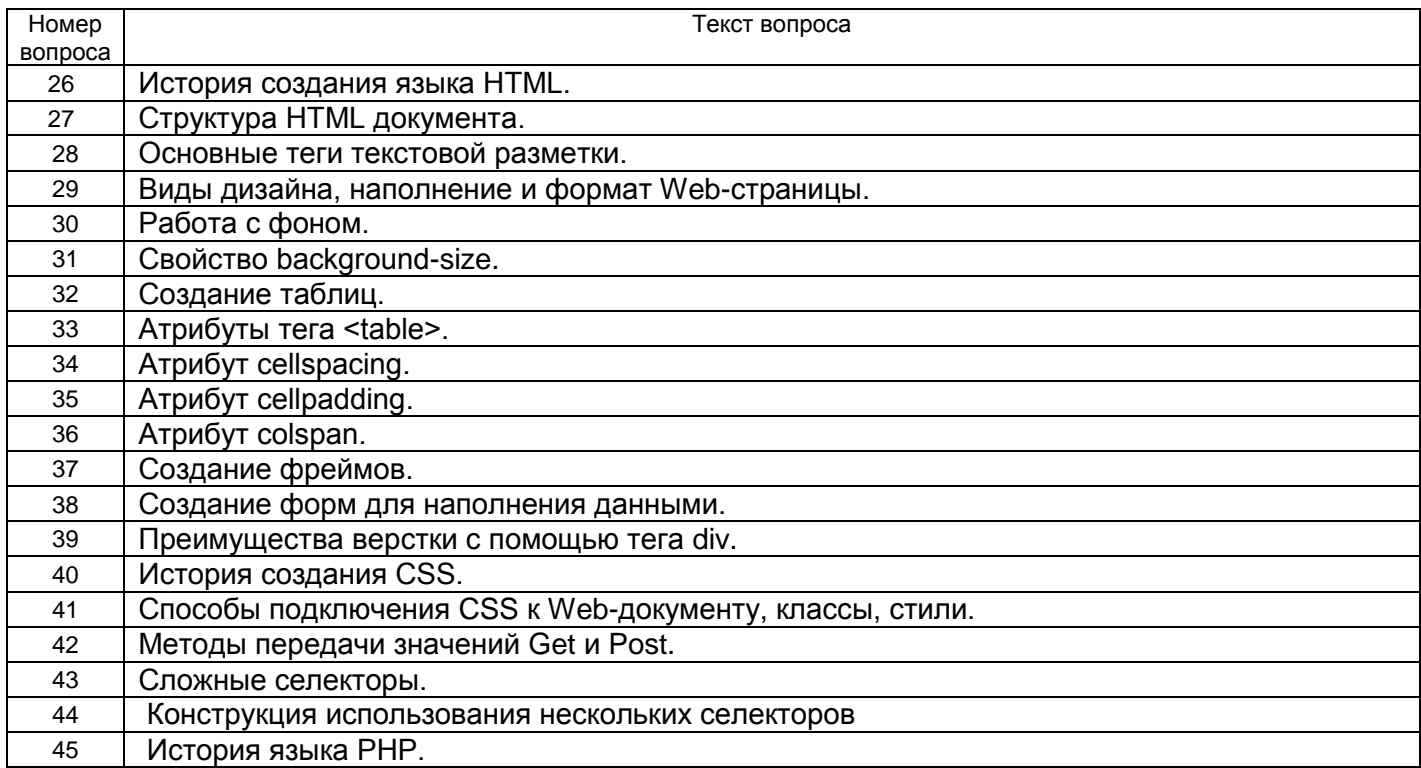

#### 3.3 Вопросы к текущим заданиям на практических занятиях

3.3.1 ПКв-10 Способность выполнять элементы графического дизайна интерфейсов информационных систем и визуализации данных

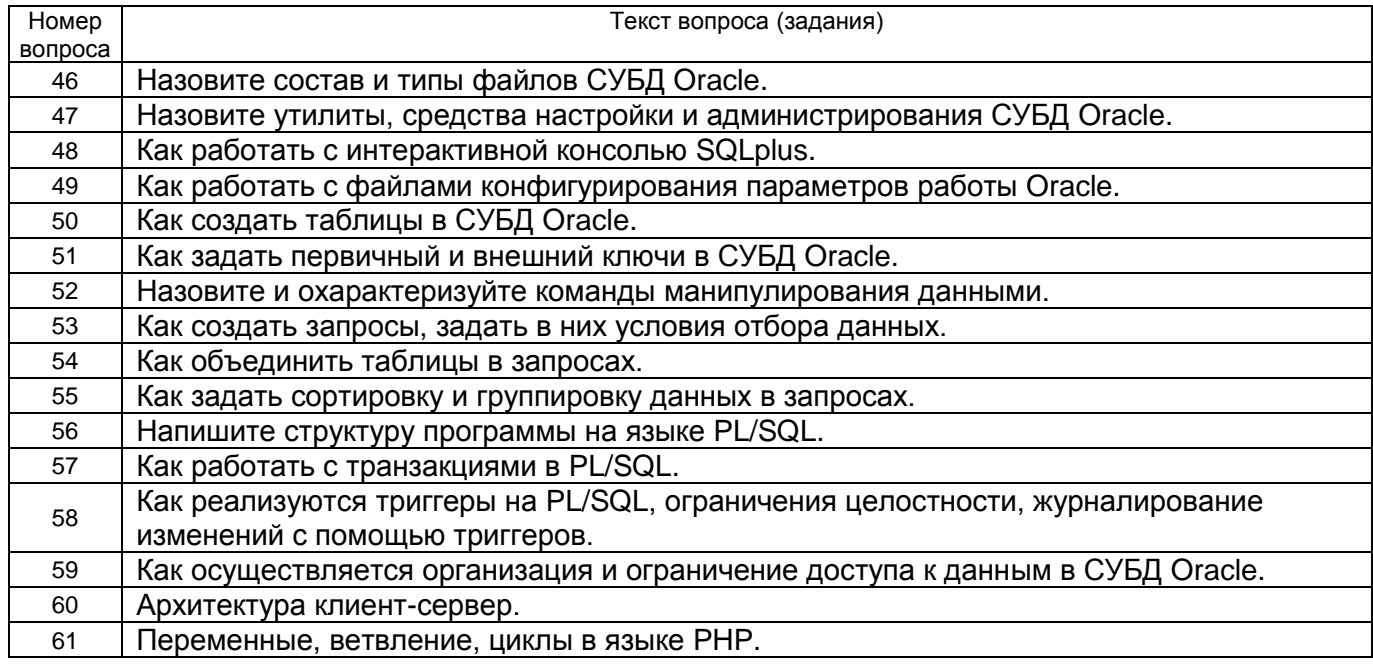

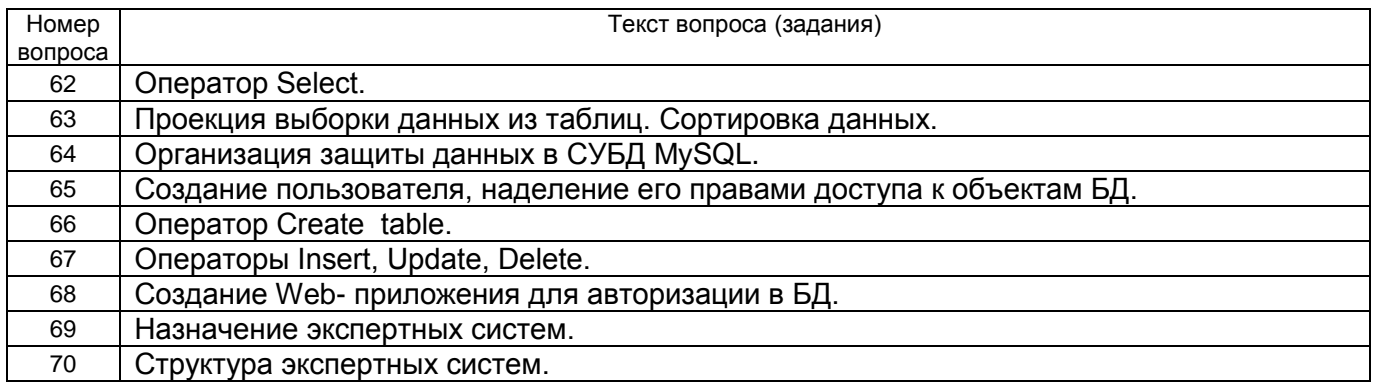

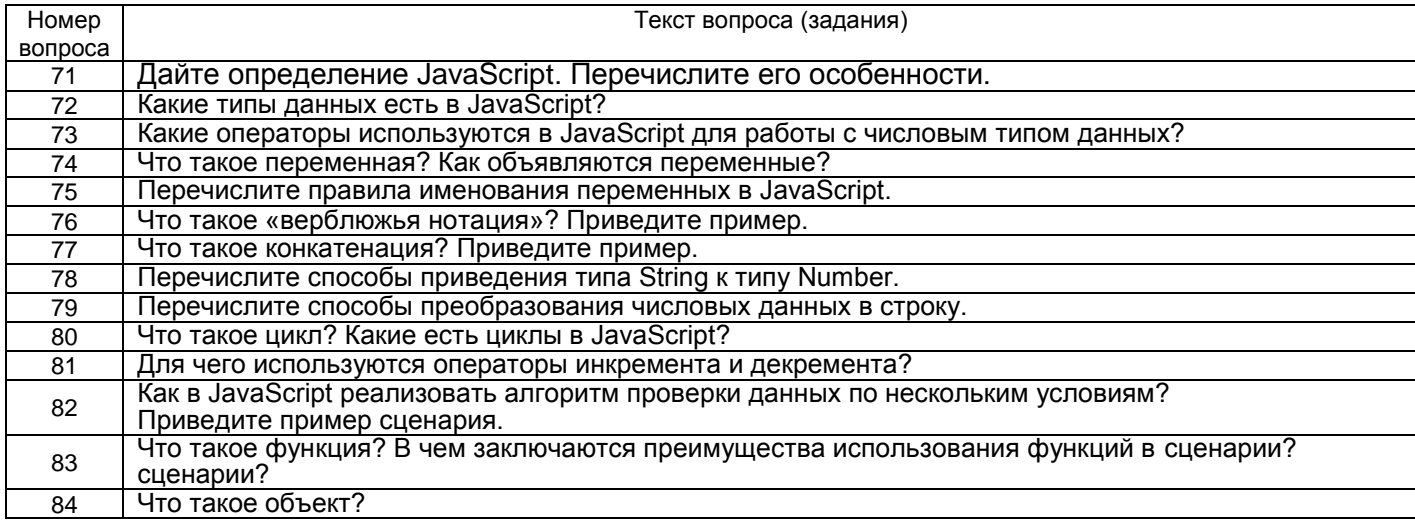

# 3.4 Ситуационные задания на практических занятиях

3.4.1 ПКв-10 Способность выполнять элементы графического дизайна интерфейсов информационных систем и визуализации данных

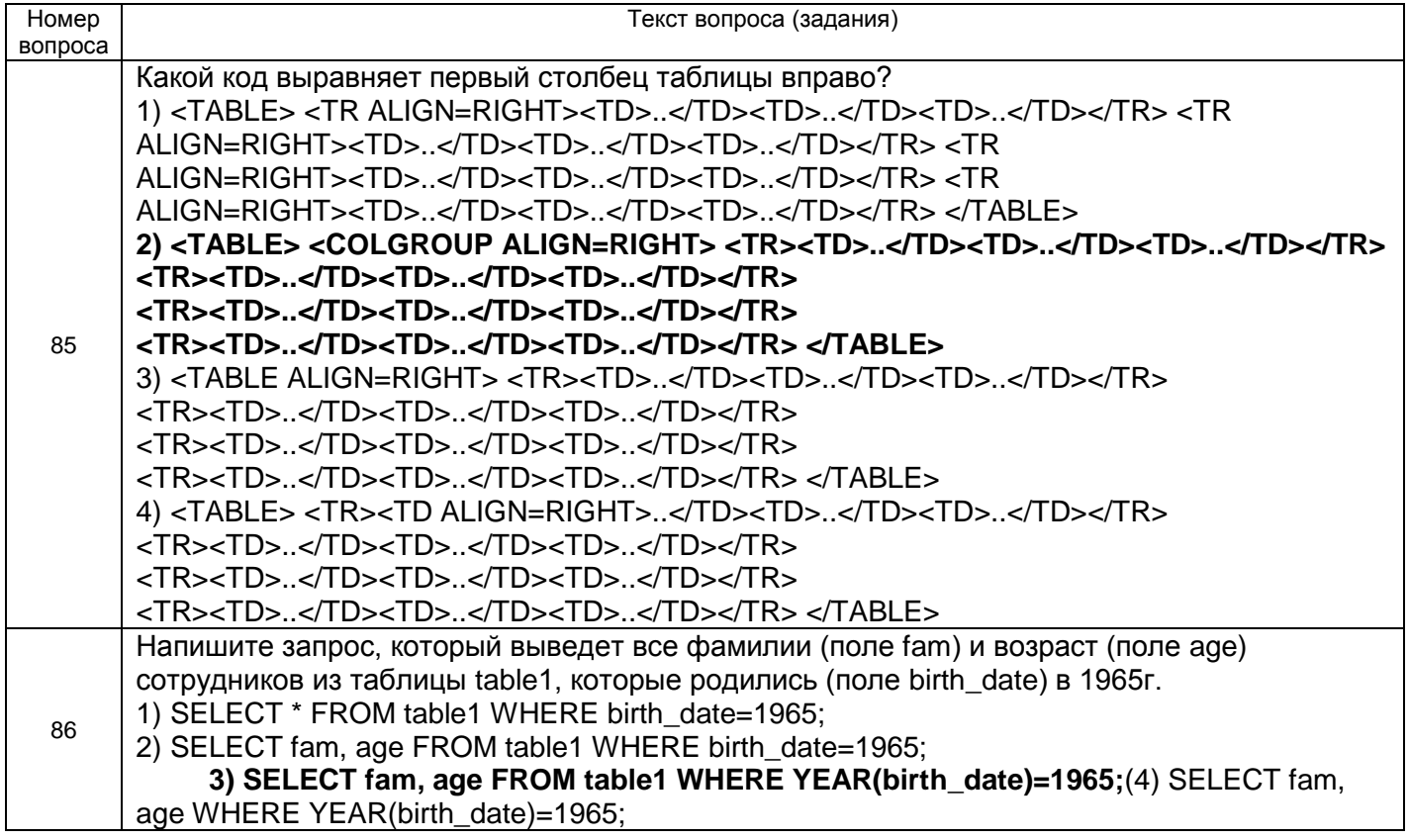

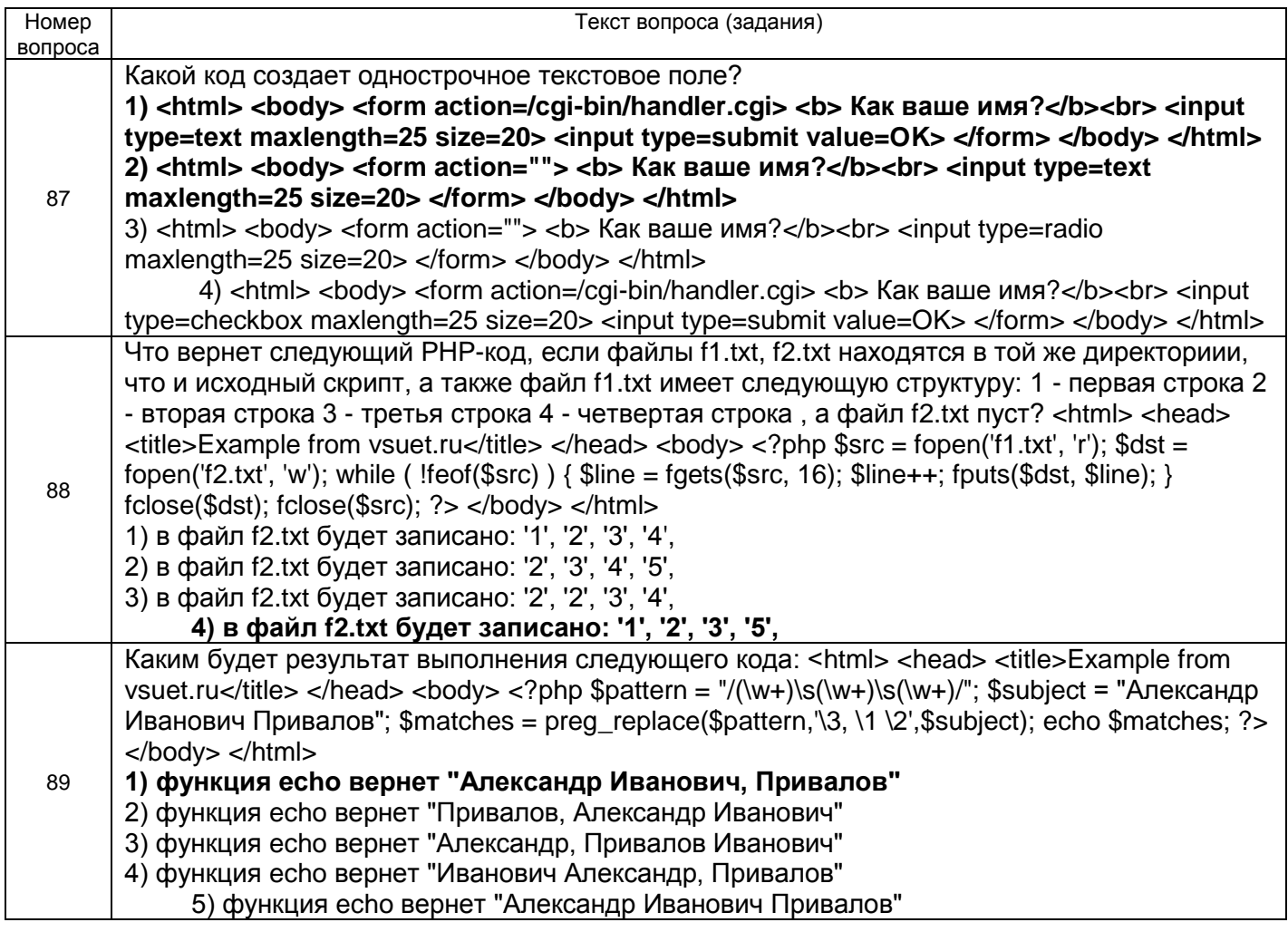

# 3.5 Контрольная работа «Разработка сайта «Предметная область»

3.5.1 ПКе-10 Способность выполнять элементы графического дизайна интерфейсов информационных систем и визуализации данных

Обучающийся самостоятельно выбирает предметную область, которую хорошо себе представляет. Примерные варианты предметной области:

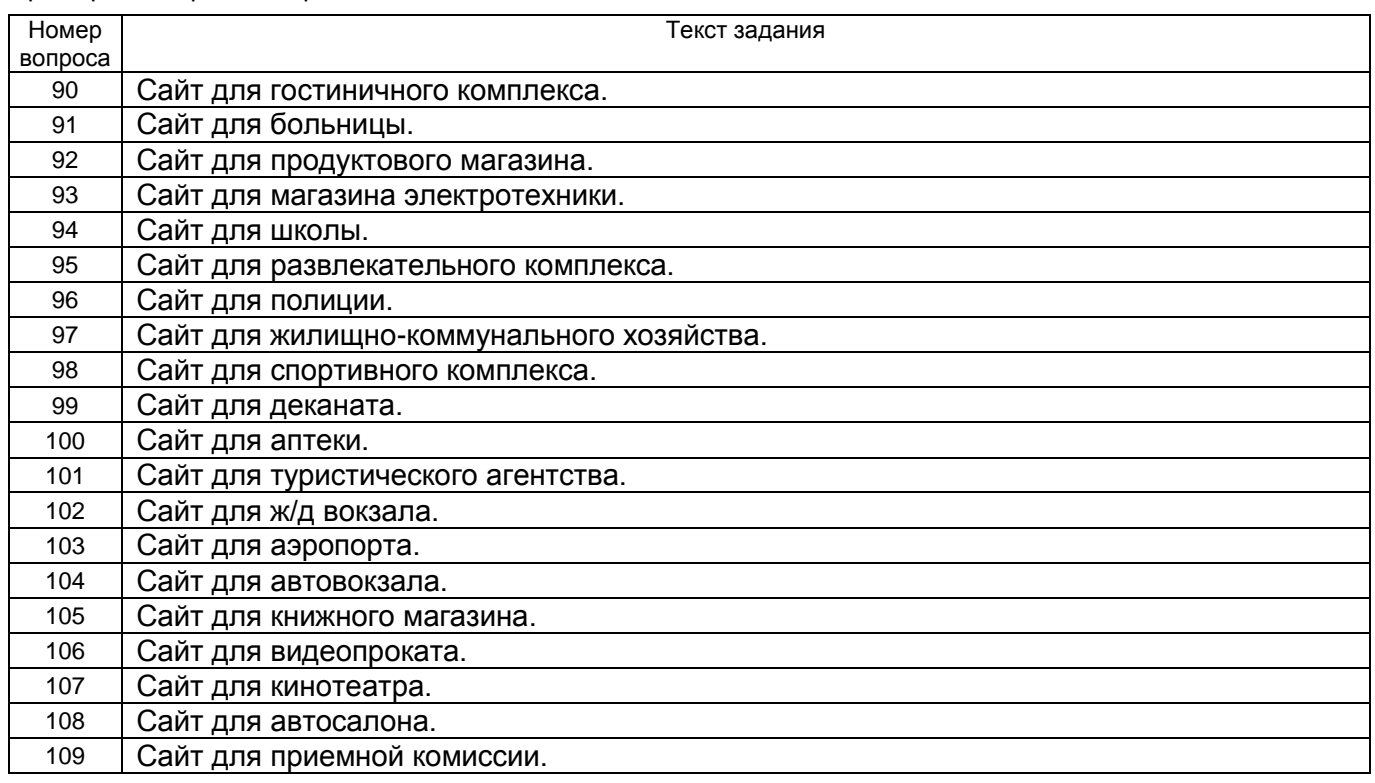

#### **4. Методические материалы, определяющие процедуры оценивания знаний, умений, навыков и (или) опыта деятельности, характеризующих этапы формирования компетенций**

Процедуры оценивания в ходе изучения дисциплины знаний, умений и навыков, характеризующих этапы формирования компетенций, регламентируются положениями:

- П ВГУИТ 2.4.03 Положение о курсовых экзаменах и зачетах;

- П ВГУИТ 4.1.02 Положение о рейтинговой оценке текущей успеваемости.

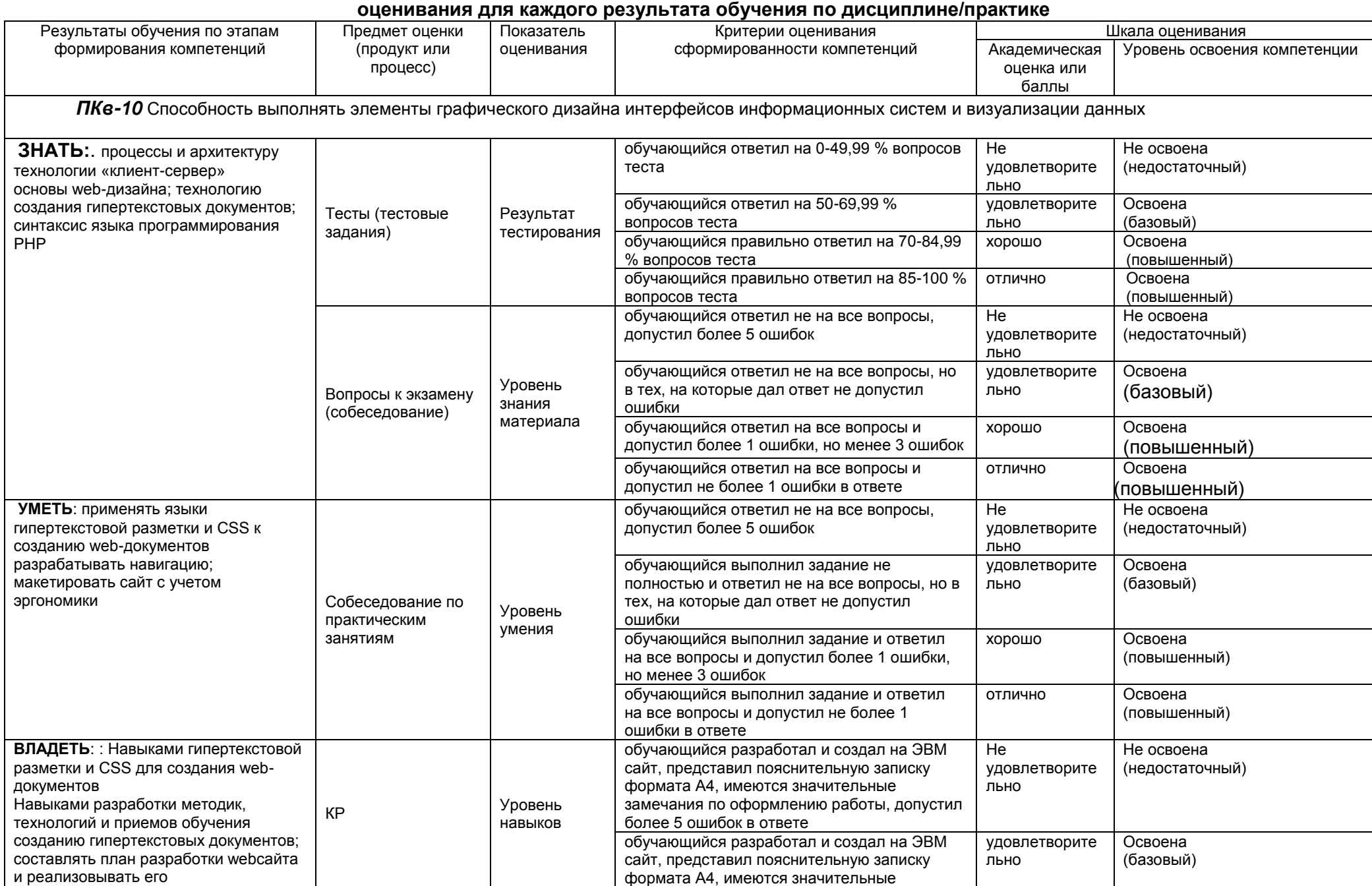

# **5. Описание показателей и критериев оценивания компетенций на различных этапах их формирования, описание шкал**

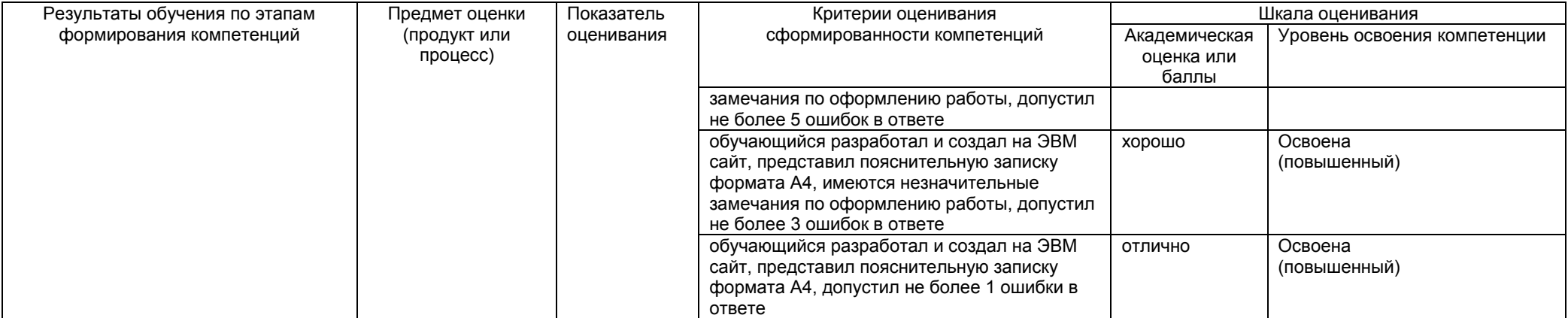